## **di Matteo Savatteri**

L'HDR è una particolare tecnica fotografica che consente di produrre delle immagini con una elevata gamma tonale dinamica ovvero con un contenuto di informazioni molto più alto di quanto lo schermo di un computer ne possa riprodurre. HDR deriva dall'inglese High Dynamic Range e venne sperimentata, per la prima volta, negli anni '30 da un fotografo di nome Wyckoff che sorprese un po' tutti con una foto realizzata in HDR, una tecnica mai vista prima tanto che la famosa rivista Life magazine la pubblicò in una celebre copertina. Ma è stato negli anni novanta, con l'avvento del digitale, che questa tecnica fotografica ha avuto la sua grande affermazione tanto che sono davvero molti gli appassionati di fotografia che la sperimentano spesso ottenendo risultati davvero incredibili. In pratica l'HDR consiste nel realizzare tre scatti della stessa immagine con diversi valori di esposizione, nel sovrapporle e quindi elaborarle con un software che si chiama Photomatix (si può trovare facilmente in rete) oppure con Photoshop dalla versione CS2 in poi. Il procedimento è molto semplice e lo descriviamo qui,passo passo, affinchè possa essere messo

## **Tecnica** *Foto in HDR*

in pratica senza particolari difficoltà. Innanzitutto vediamo cosa occorre : una reflex digitale che abbia la funzione di "Bracketing" (ce l 'hanno quasi tutte), un treppiedi (ma se ne potrebbe fare a meno ), il software Photomatix (si ottengono i migliori risultati) o, in mancanza, Photoshop Cs2,Cs3 o Cs4.

## **Modalità di scatto**

Per ottenete una buona immagine in HDR occorrono tre scatti della stessa scena che si fotografa, con un intervallo di esposizione di due stop cioè: uno scatto correttamente esposto, uno sottoesposto di due stop ed il terzo sovraesposto di due stop. Occorre quindi impostare il bracketing della nostra reflex con un intervallo di esposizione di 2EV e con un numero di scatti pari a 3. Poiché molte reflex consentono un intervallo massimo di esposizione di 1EV il problema si risolve impostando il numero degli scatti pari a 5. Per chi non ha il bracketing gli scatti si eseguono impostando manualmente gli intervalli di esposizione di due stop intervenendo non sul diaframma ma sul tempo di esposizione. In questo caso il treppiedi è indispensabile mentre lavorando con il bracketing e se si ha la mano ferma se ne può

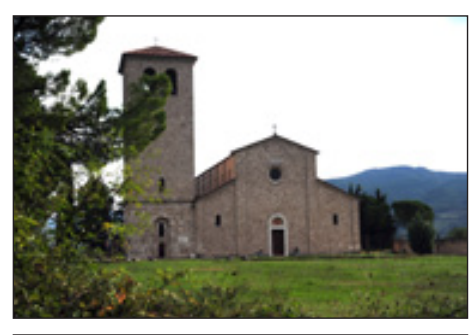

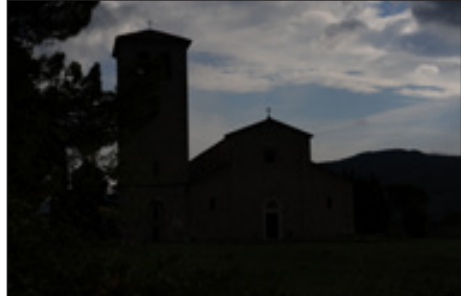

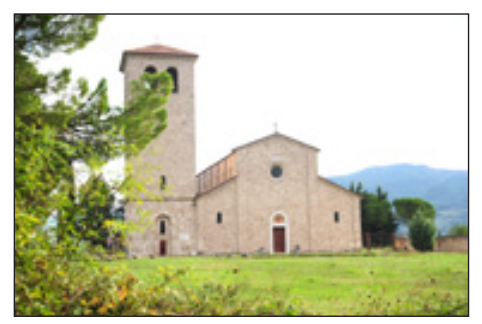

Le tre foto di partenza

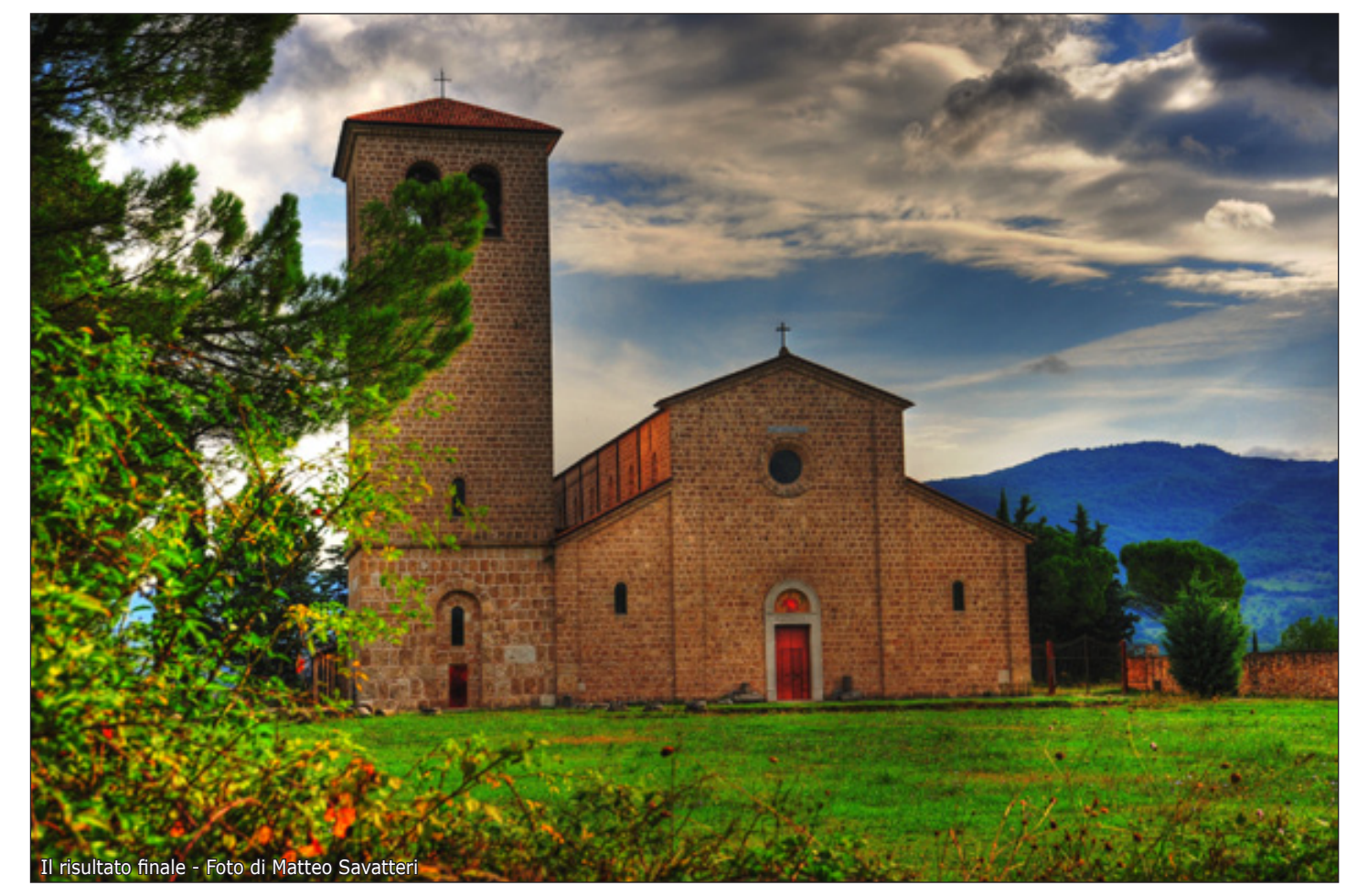